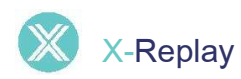

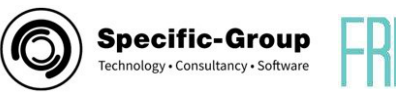

# Automatisiertes Testen von IBM i 5250-Bildschirmen mit visueller Aufzeichnung, Wiedergabe und Berichterstattung

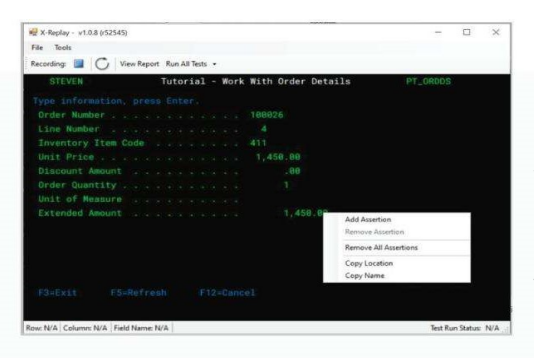

Wählen Sie die Bildelemente zum Testen aus und erstellen Sie automatisch Testskripte, die gespeichert, modifiziert und so oft wie nötig ausgeführt werden können. Sehen Sie sich detaillierte Ergebnisberichte in einem praktischen und übersichtlichen Dashboard an.

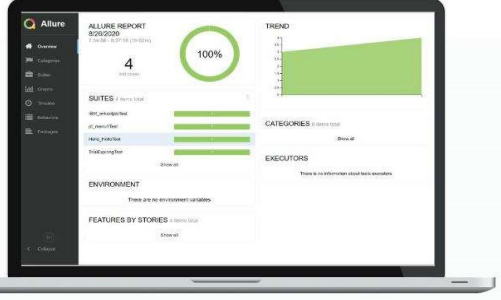

X-Replay ist eine umfangreiche 5250-Bildschirmtestlösung, die eine flexible, hochautomatisierte Methode zum Testen von IBM i-Benutzeroberflächen anbietet. X-Replay zeichnet interaktive Testfälle auf, spielt sie automatisch ab, verwendet ein Dashboard, um diese auszuwerten, und prüft die Ergebnisse mit den Erwartungen des Entwicklers ab. X-Replay erstellt automatisch Testskripte, die bei Bedarf auf einfache Art und Weise verändert und wieder ausgeführt werden können. X-Replay lässt sich sehr einfach mit X-Datatest verbinden, um Datenbankregressionstests und Testdatenmanagement zusätzlich zu integrieren.

# Beschleunigen Sie mit X-Replay IBM i UI-Tests

### Verbesserung der Entwicklungsqualität

Mit X-Replay können Entwickler Änderungen an der Benutzeroberfläche schnell und sicher vornehmen. Durch die Bereitstellung einer Lösung zum schnellen und automatischen Testen der Benutzeroberfläche macht X-Replay manuelle Tests überflüssig und gewährleistet eine gründliche und immer reproduzierbare Testmethode

### Schnelle Lösung

X-Replay deckt automatisch Unklarheiten auf, hebt sie hervor und zeigt über ein praktisches Dashboard genau an, wo im Code die Fehlerursache zu finden ist. Entwickler müssen keine Unstimmigkeiten mehr manuell und langwierig suchen

## Sicherstellung hochqualitativer Anwendungen

Anwender, Partner und Mitarbeiter erwarten immer einen fortschrittlichen Ablauf der Anwendung, daher müssen Entwickler kontinuierlich Änderungen vornehmen, um mit den Erwartungen Schritt zu halten. X-Replay gewährleistet eine sehr hohe Qualität, unabhängig von der Art der Änderungen

## Flexibles Testfallmanagement

Testen Sie die gesamte Oberfläche, einen oder mehrere Bildschirme oder nur bestimmte Elemente eines Bildschirms, ganz nach den Bedürfnissen der Anwender. Ändern Sie die Testfälle und führen Sie diese erneut aus. Zeigen Sie Unklarheiten im Dashboard auf und integrieren Sie die X-Replay-Funktionalität mit anderen Testlösungen

## Integration mit Fresche's X-Datatest bietet ein End-to-End Test-Suite

X-Replay lässt sich sehr einfach in X-Datatest integrieren, um End-to-End-Tests durchzuführen, einschließlich der Benutzeroberfläche, der Geschäftslogik und der Datenbank. X-Datatest bereitet Testdatenbanken vor, entwickelt Testfälle, bietet Regressionstests und lässt sich mit IBM Code Coverage integrieren, um die Geschäftslogik zu testen. Zusammen bilden die Lösungen eine äußerst effektive IBM i-Anwendungstestsuite.

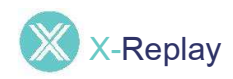

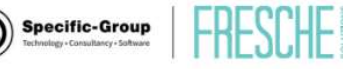

# Vereinfachung des UI-Testens durch Automatisierung

Wählen Sie die Bildschirmelemente für die Prüfung und starten Sie den Test

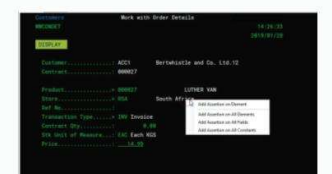

Führen Sie den automatisch erstellten Test erneut aus und modifizieren Sie diesen im Bedarfsfall

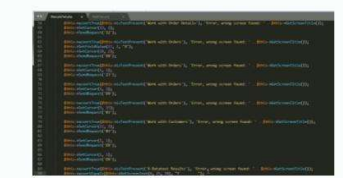

## 1 Aufnahme 2 Wiedergabe 3 Ergebnisbericht

Überprüfen Sie den Bericht, um die Ergebnisse zu verifizieren

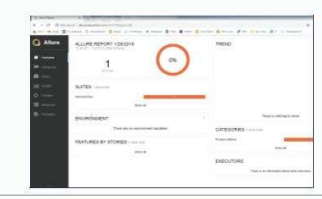

Testen Sie mit automatisch erstellten und bearbeitbaren Testskripten von X-Replay so viel wie nötig, aber so wenig wie nötig.

# Kernkompetenzen von X-Replay:

Automatische Testaufnahme

X-Replay bietet alles, was Sie brauchen, um Bildschirmtests automatisch aufzuzeichnen:

- Legen Sie fest, welche Bildschirmelemente getestet werden sollen, eines, mehrere oder alle
- Beinhaltet intelligente Objekt-UI-Erkennung

Berichterstattung

Das Dashboard bietet alles, was Sie brauchen, um die detaillierte Testergebnisse zu prüfen:

• Schnelles Eingrenzen der nicht korrekten Bildschirmelemente.

• Zeigt Bildschirm, Element und genaue Codezeile an, die die Inkorrektheit verursacht

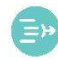

### Feldnamen als Identifikation

X-Replay nutzt die Feldnamen, um die Elemente zu identifizieren, die getestet werden sollen

- Wesentlich geringerer Wartungsaufwand als manuelle Koordination oder Screenshots
- Tests werden nicht abgebrochen, wenn Elemente

auf dem Bildschirm verändert werden

## Testskript – Editor

Automatisch generierte Testskripte können mit Wiederholschleifen und weiterer Logik bearbeitet werden, bevor sie erneut ausgeführt werden:

• Einfaches Wiederholen von Tests mit Aufeinanderfolgenden Abläufen

• Derselbe Test kann automatisch mit unterschiedlichen Benutzerrechten durchgeführt werden

## Testfallmanagement

X-Replay unterstützt Sie bei der Organisation Ihrer Bildschirmtests mit leistungsfähigen Funktionen im Bereich des Testmanagements:

- Sicherung der Tests in Ordnern;
- Schnittstelle zum Umbenennen / Planen/ Löschen.

• Fähigkeit zur Integration mit Anforderungsmanagement-Systemen

## Integration anderer Testanwendungen

Integration mit X-Datatest und Code Coverage für die komplette End-to-End Suite:

• Aufruf von X-Datatest mit einem Befehl aus einem Control Language (CL) Programm heraus oder aus der integrierten Navigation

• Der zurückgegebene Wert kann von der User Experience (UX) Benutzerschnittstelle erkannt werden

# Sind Sie bereit, loszulegen?

Weitere Informationen erhalten Sie unter der Telefonnummer +49 89 125 03 13 14 oder unter https://www.specific-group.de

## Über Fresche Solutions®

Fresche Solutions ist ein internationaler Anbieter von Lösungen für die Modernisierung und das Management von IBM i-Anwendungen.

www.freschesolutions.com

Erwähnte TMs sind Eigentum der Fresche Solutions Inc. oder ihrer jeweiligen Inhaber. © MMXVIII Fresche Solutions Inc.

## Specific-Group Germany GmbH

Agnes-Pockels-Bogen 1 80992 München sales@specific-group.de · www.specific-group.de +49 89 125 03 13 14

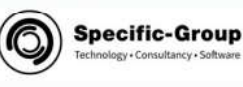

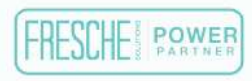